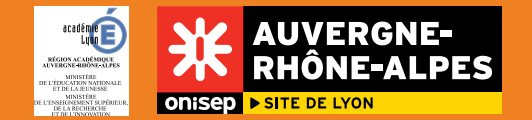

## **JOURNEES DE L'ENSEIGNEMENT SUPERIEUR**

## Fiche élève n°1

Les **Journées de l'Enseignement Supérieur** (JES) me permettent de compléter / vérifier les informations sur les formations proposées dans l'Académie de Lyon. C'est aussi l'occasion de découvrir les établissements et d'échanger avec des étudiants et des enseignants.

**Je consulte les documents et sites ci-dessous puis renseigne le tableau ci-dessous :**

- Les Journées de l'Enseignement Supérieur, sur le site de l'Onisep Lyon : [www.onisep.fr/lyon](http://www.onisep.fr/Pres-de-chez-vous/Auvergne-Rhone-Alpes/Lyon/Se-former-dans-ma-region/S-informer-sur-l-enseignement-superieur/Preparez-l-apres-bac)

- La SNCF : [www.sncf.com](http://www.sncf.com) ;
- Les TCL : transports en commun lyonnais : [www.tcl.fr](http://www.tcl.fr) ;
- Le SETUB, transports de Bourg-en-Bresse : [www.setub.com](http://www.setub.com) ;
- Le STAS, transports stéphanois : [www.stas.tm.fr ;](http://www.stas.tm.fr )
- Le STAR, transports de Roanne : [www.bus-star.com](http://www.bus-star.com).

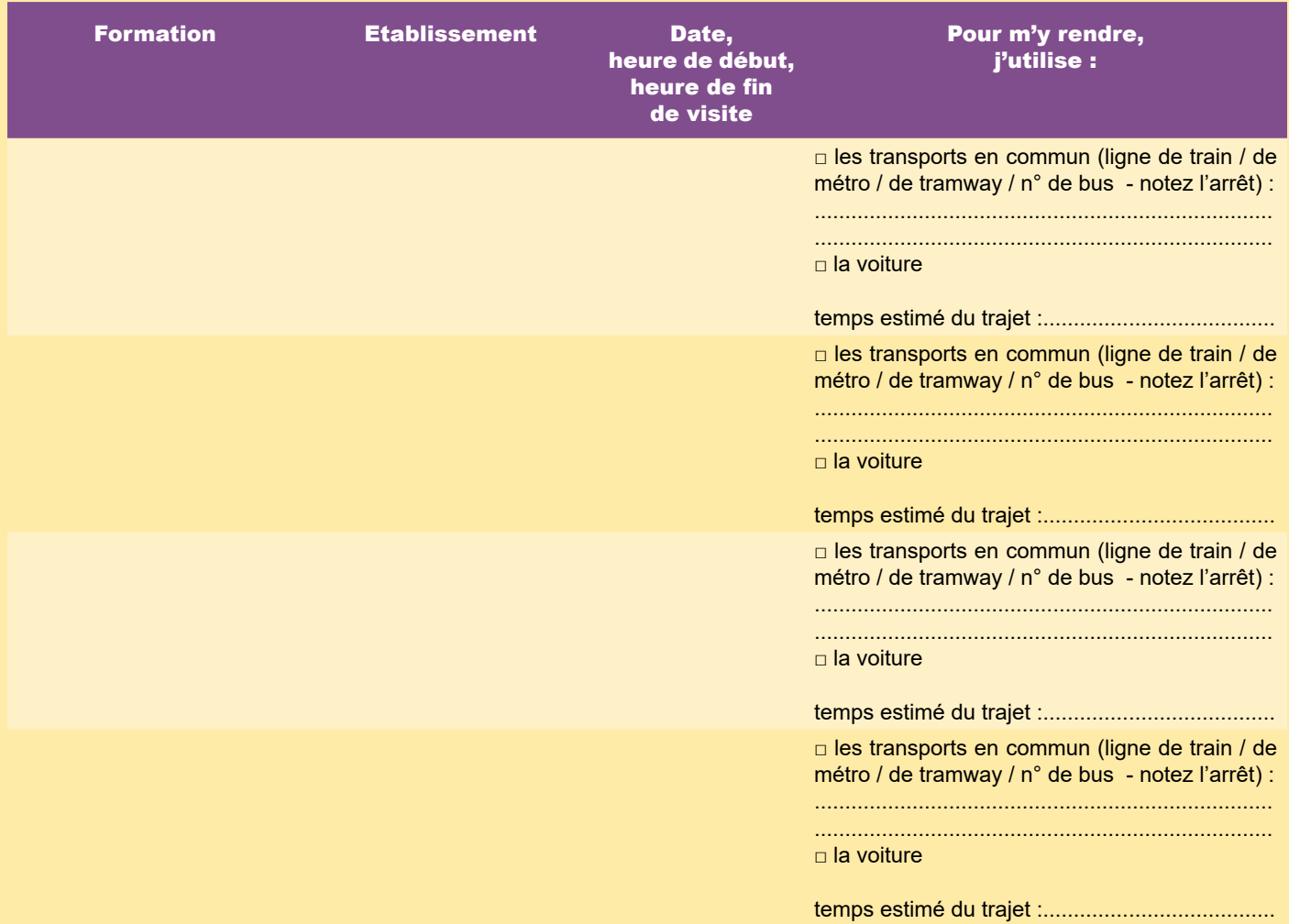

Lors de mes visites, je n'oublie pas de poser des questions et de prendre des notes pour chaque formation explorée, avec la fiche élève n°2 «Mes visites : notes personnelles». Cela pourra être partagé avec d'autres élèves de la classe. **1/1**

novembre 2018

novembre 2018